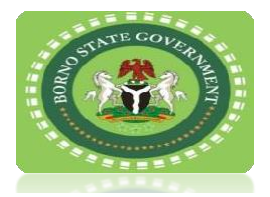

**MINISTRY FOR TRADE, INVESTMENT AND TOURISM**

## REGISTRATION OF BUSINESS PREMISES

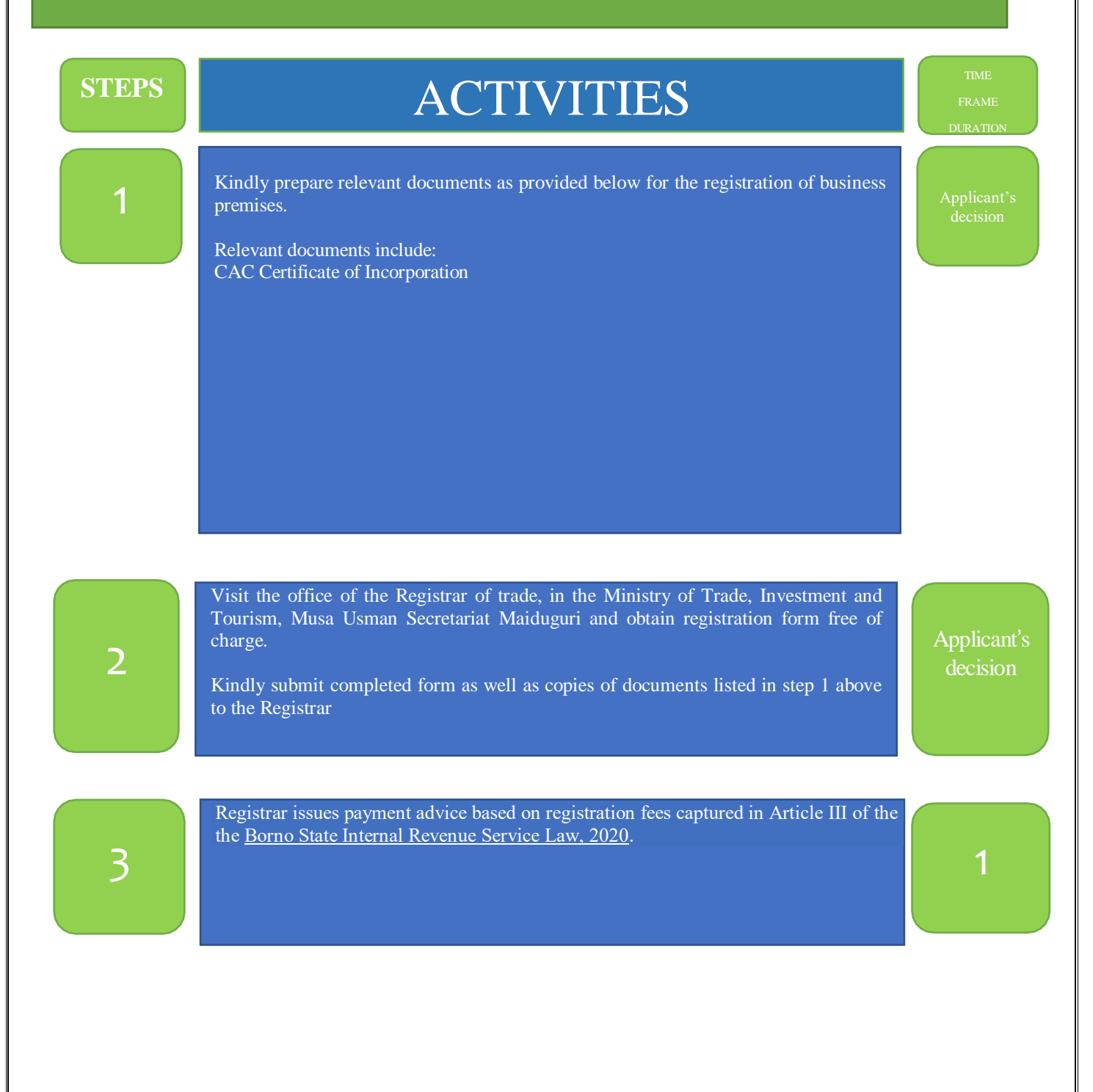

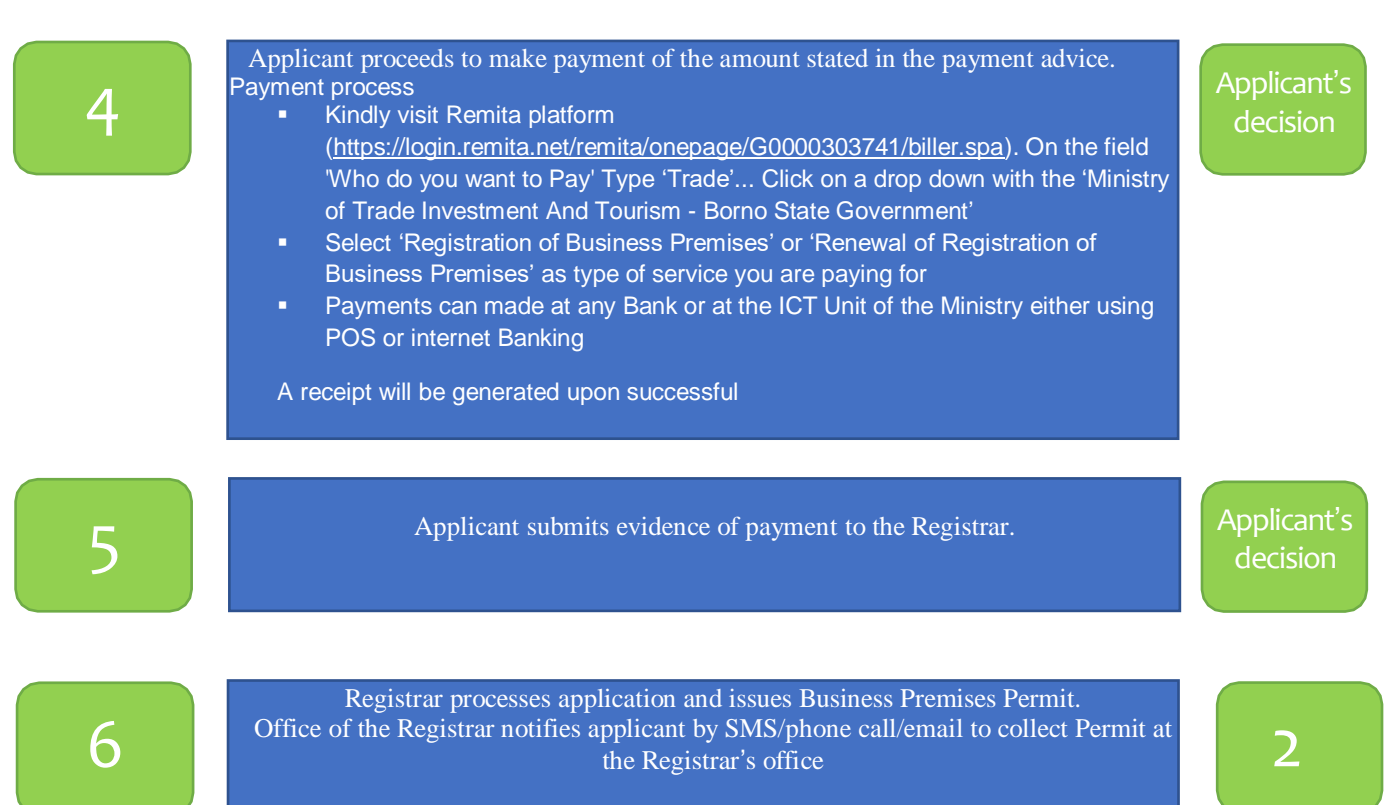

## For more enquiries contact: Registrar of Business Premises Borno State Ministry of Trade, Investment and Tourism Telephone: +2348066249559 | Email: audum1967@gmail.com

## **Signed**

The Honourable Commissioner Borno State Ministry of Trade, Investment and Tourism November 14, 2023